# **Relación entre radio de curvatura, flecha y diámetro de un disco de arado**

*Caraballo, H.- Palancar, T.- Guilino, F.- Merani, V.- Ponce, M.*

Facultad de Ciencias Agrarias y Forestales Universidad Nacional de La Plata

#### **[caraballohoracio@gmail.com](mailto:caraballohoracio@gmail.com)**

#### **Resumen**

En estas notas se muestra un trabajo conjunto de docentes de los cursos de Mecanización Agraria y de Matemáticas de la Facultad de Ciencias Agrarias y Forestales de la UNLP referido a generar un modelo matemático simple para determinar relaciones entre los parámetros característicos de los discos de arado, en particular encontrar el radio de curvatura a partir de la flecha y el diámetro del disco. Los motivos son dos, el técnico y el didáctico. Este último permitió el diseño de una situación didáctica que, a partir de la articulación entre las dos materias, logra la resignificación del conocimiento matemático en el contexto de la aplicación concreta. El propósito general de este tipo de actividades está referido a que los alumnos perciban claramente que la adquisición de conocimientos matemáticos forma parte de un todo que se va construyendo a lo largo del tiempo, y que estas adquisiciones devienen en herramientas fundamentales para la comprensión y resolución de cuestiones científicas y tecnológicas que aparecen continuamente a lo largo de la carrera y en el desempeño profesional. Como aspecto novedoso se muestra como resolver el problema construyendo una simulación de la situación en el entorno que proporciona el software de matemática dinámica.

**Palabras clave:** Situación didáctica. Parámetros de un disco. Simulación.

# **Relación entre Radio de curvatura, flecha y diámetro de casquetes esféricos empleados en labranza de suelos**

En la labranza de los suelos con fines agronómicos suelen emplearse "casquetes esféricos metálicos" comúnmente denominados "discos". Estos implementos penetran en el suelo principalmente por peso, pero muchos otros parámetros inciden en su capacidad de penetración como el ángulo frontal del casquete, la concavidad, la velocidad de avance el diámetro del disco y el radio de curvatura de la esfera que lo contiene.

Gill et al. (1980a y 1980b) y Reaves et al. (1981) indican que incrementar el radio de curvatura (hacerlos más planos) de los discos reduce las fuerzas ejercidas por el suelo sobre ellos. El esfuerzo de tiro y las fuerzas verticales sobre los discos son reducidas y las fuerzas

laterales se reducen y cambian de dirección. El ángulo de cruce (ángulo entre el plano que contiene al filo del disco y la dirección de avance) debe aumentar cuando el radio de curvatura es menor (discos más cóncavos) para poder ocultar la pared convexa del disco del suelo que enfrenta ya que en caso contrario el mismo suelo tendería a levantar y desclavar el disco (Gill et al., 1981). Al aumentar el ángulo de cruce los discos más cóncavos presentan mayor capacidad de penetración.

La información de los folletos comerciales puede incluir el diámetro y flecha de los casquetes, pero nunca revela el radio de curvatura del casquete. Debido a la importancia que esto reviste a la hora de seleccionar implementos de este tipo se estudió cual es la relación entre los parámetros flecha y diámetro de los discos con su radio de curvatura. Los dos primeros valores son brindados por los fabricantes de rastras de discos. El último no es dado y reviste importancia tanto en la penetración como en el ángulo de cruce mínimo que debe tener el casquete para poder ocultar su cara convexa.

### **Cálculos básicos**

En l[a](#page-1-0) 

[Figura 1](#page-1-0) se pueden apreciar los tres parámetros tenidos en cuenta: radio de curvatura (simbolizado con R), flecha (simbolizado con f) y diámetro del disco (simbolizado con c).

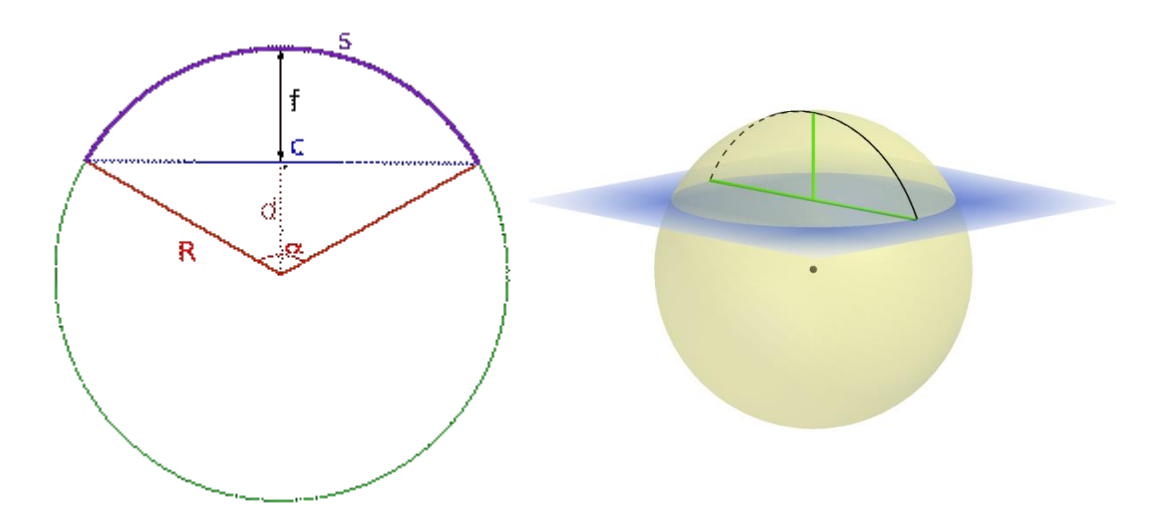

<span id="page-1-0"></span>Figura 1: Representación de la esfera y el casquete. En la sección: radio de curvatura *R* flecha *f* y diámetro del disco *c*

Planteando el teorema de Pitágoras para cualquiera de los dos triángulos rectángulos que quedan determinados en la Figura 1:

$$
R^2 = d^2 + \left(\frac{c}{2}\right)^2 \qquad \Rightarrow \qquad d = \sqrt{R^2 - \left(\frac{c}{2}\right)^2}
$$

Como:

$$
f = R - d
$$

Remplazando *d*:

$$
f = R - \sqrt{R^2 - \left(\frac{c}{2}\right)^2}
$$

De aquí se puede deducir el valor de Radio de curvatura:

$$
f = R - \sqrt{R^2 - \left(\frac{c}{2}\right)^2} \qquad \Rightarrow \qquad \sqrt{R^2 - \left(\frac{c}{2}\right)^2} = R - f
$$

Luego:

$$
R^2 = (R - f)^2 + \left(\frac{c}{2}\right)^2
$$
  $\rightarrow$   $R^2 = R^2 - 2Rf + f^2 + \left(\frac{c}{2}\right)^2$ 

cancelando R<sup>2</sup> en ambos términos:

$$
2Rf = f^2 + \left(\frac{c}{2}\right)^2 \implies R = \frac{f^2}{2f} + \frac{c^2}{8f}
$$

Finalmente:

$$
R = \frac{f}{2} + \frac{c^2}{8f}
$$

133 2 Por lo tanto, a partir de los valores conocidos y brindados por los fabricantes de flecha (f) y diámetro del disco (c) puede determinarse el Radio de curvatura "R" de la esfera que contiene a dicho disco.

Se cotejaron los valores de la Tabla 1 con los calculados a partir de la formula.

| Disk<br>no. | Radius of<br>curvature.<br>mm | Concavity,*<br>mm | Clearance angle in radians<br>at depth of operation, mm <sup>+</sup> |      |      |      |      |          |
|-------------|-------------------------------|-------------------|----------------------------------------------------------------------|------|------|------|------|----------|
|             |                               |                   | 50                                                                   | 100  | 150  | 200  | 250  | $R/D_1$  |
| 1           | $\infty$                      | 0.0               | 0.06                                                                 | 0.09 | 0.10 | 0.12 | 0.13 | $\infty$ |
| 2           | 1779                          | 25.6              | 0.13                                                                 | 0.18 | 0.22 | 0.24 | 0.27 | 2.92     |
| 3           | 1134                          | 42.7              | 0.23                                                                 | 0.31 | 0.37 | 0.40 | 0.42 | 1.86     |
| 4           | 918                           | 52.8              | 0.24                                                                 | 0.35 | 0.42 | 0.44 | 0.47 | 1.50     |
| 5           | 811                           | 64.0              | 0.30                                                                 | 0.45 | 0.50 | 0.53 | 0.57 | 1.33     |
| 6           | 646                           | 76.4              | 0.32                                                                 | 0.47 | 0.54 | 0.58 | 0.59 | 1.06     |
| 7           | 494                           | 98.5              | 0.39                                                                 | 0.51 | 0.58 | 0.64 | 0.65 | 0.81     |

TABLE 1. GEOMETRIC PARAMETERS OF 610-mm-DIAMFTER DISKS

\*Concavity is the perpendicular distance from a plane passing through the face of the disk and extending to the projected internal surface of the disk at the center of the mounting hole.

†The clearance angle is the angle between the line of travel and the back side of the disk in the horizontal plane at the soil surface required to provide clearance between the disk and the soil.

 $\pm R$  = disk radius of curvature; D = disk diameter.

Los discos empleados en esta comparación fueron de 610mm, con flechas que oscilaron entre 0mm (discos planos) y 98,5mm (discos con la mayor concavidad).

Para realizar los cálculos se utilizó una planilla de cálculo y se comparó el valor hallado mediante la ecuación con el brindado en la Tabla 1 por Gill et al. (1981) obteniendo los valores que se muestran en Tabla 2.

Tabla 2: Valores de Radio de curvatura obtenidos a partir de los datos de diámetros y flechas de discos con la ecuación deducida.

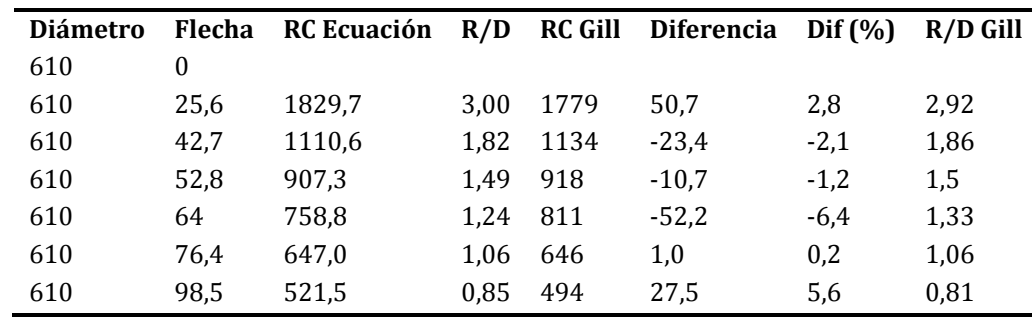

RC Ecuación: Radios de curvatura obtenidos a partir de la ecuación deducida; R/D: Relación Radio de curvatura/Diámetro; RC Gill: Radio de curvatura de los casquetes según Gill et al. (1981); Diferencia: RC Ecuación – RC Gill; Dif (%): Diferencia x 100 /RC Gill; R/D Gill: Relación Radio de curvatura/Diámetro según Gill et al. (1981)

### **Simulación dinámica**

Hemos obtenido el radio de curvatura en función de la flecha y la cuerda (diámetro del disco) de una manera deductiva en el contexto de modelo sencillo de pensar al disco como un casquete esférico, una alternativa complementaria seria la construcción de una simulación

dinámica utilizando software. La aplicación que utilizamos es GeoGebra, el motivo de la elección es que el programa tiene licencia GNU (General Public License v2), es un software libre de matemática para la educación en todos sus niveles, disponible en múltiples plataformas. Reúne dinámicamente, aritmética, geometría, álgebra y cálculo en un único entorno, sencillo a nivel operativo y muy potente. Ofrece representaciones diversas de los objetos desde cada una de sus posibles perspectivas: vistas gráficas, algebraicas, estadísticas y de organización en tablas, planillas y hojas de datos dinámicamente vinculadas. (Hohenwarter, y Preiner 2009).

El método para desarrollar esta actividad es diseñar un instructivo que permita a los alumnos la construcción de la simulación dinámica de la situación.

Un instructivo es un documento diseñado a medida para resolver el contacto del usuario con una parte específica del software a utilizar.

Las competencias mínimas que se pretenden instaurar con este instrumento se refieren a:

- Familiaridad con la interfase.

- Conocimiento de las prestaciones relacionadas con los contenidos curriculares que se aborden.

- Manejo de la documentación y ayuda del programa.

El uso de instructivos, como forma didáctica parece un tanto simplista, sin embargo, refiere a un tipo de aprendizaje habitual en los jóvenes que tiene que ver con el sistema de ensayo y error tan presente en el uso de artefactos electrónicos (celulares, cámaras digitales, etc.) y de herramientas de comunicación (redes sociales, sistemas de mensajería, etc.). En esta situación el instructivo funciona como un sustituto mejorado del ensayo y error (Caraballo y González, 2010).

El nivel de detalles de un instructivo depende del contacto que los alumnos hayan tenido con el software. Pueden ir desde una descripción paso a paso de todas las acciones hasta una breve descripción de los comandos desconocidos.

Se diseña un instructivo que permite definir dos deslizadores y algunos objetos geométricos básicos para lograr un entorno dinámico que simula la situación y permite determinar el radio de curvatura a partir de flecha y el diámetro del disco.

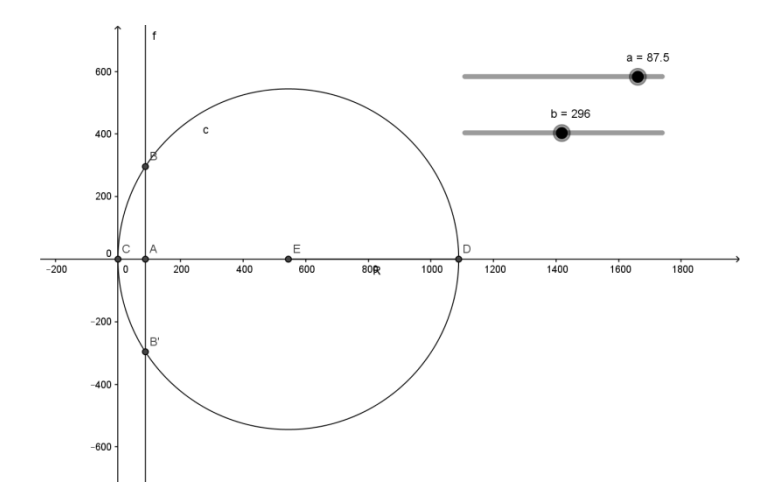

Luego de editar convenientemente se obtiene:

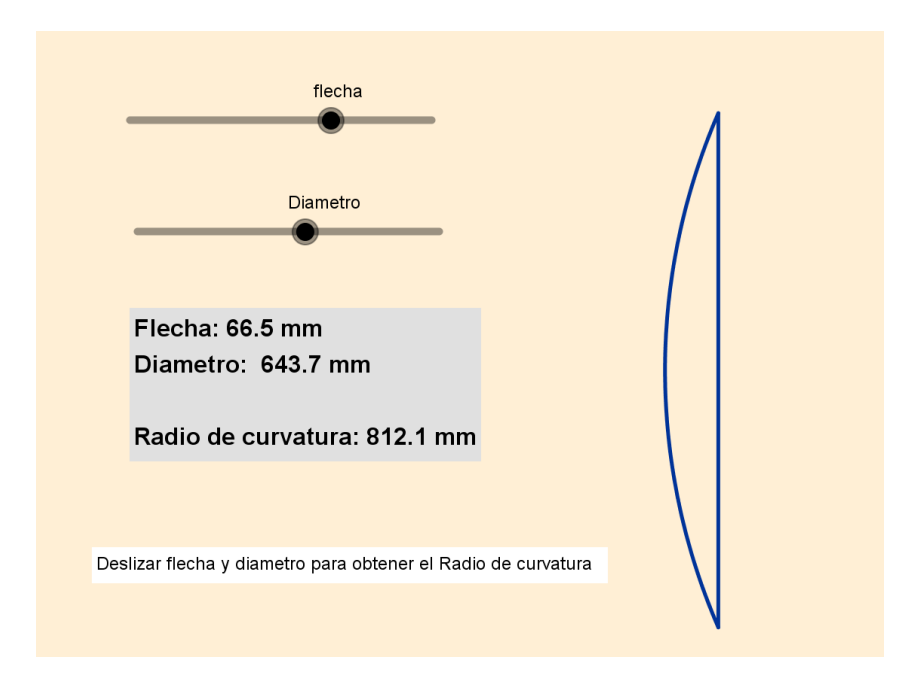

Esta construcción está disponible en: <https://www.geogebra.org/m/QNPwSY7D>

## **Conclusiones**

Básicamente lo que se obtiene proponiendo este tipo de actividades es que nuestros alumnos le den un nuevo significado a la adquisición de conocimientos matemáticos, integrándolo y aplicándolo a cuestiones concretas (González y Caraballo 2005). La enseñanza media, en la mayoría de los casos, deja la impresión que el aprendizaje de la matemática es la repetición mecánica de algoritmos que carecen de sentido fuera de los símbolos abstractos que involucran y que no tienen relación entre sí. Con situación didáctica como esta se genera un espacio donde puede reflexionarse sobre la aplicación de lo que se está aprendiendo y el valor

que tiene. La incorporación de software de matemática dinámica agrega una nueva dimensión al aprendizaje agregando nuevos registros de los objetos matemáticos y un nuevo escenario que enriquece toda la situación.

# **Bibliografía**

Caraballo, H. Gonzalez, C. *Sistemas de cálculo simbólico. Instructivos*. Acta IX Conferencia Argentina de Educación Matemática. Villa María. Córdoba. 2010.

Gill, W. R., C. A. Reaves and A. C. Bailey. *The influence of velocity and disk angle on the kinematic parameter of disks*. Transactions of the ASAE 23(6): 1344-1348. 1980a.

Gill, W. R., C. A. Reaves and A. C. Bailey. *The effect of geometric parameters on disk forces*. Transactions of the ASAE 23(2):266-269, 274. 1980b.

Gill, W.R., Reaves, C.A., Bailey, A.C. *The influence of harrow disk curvature on forces*. Transactions of the ASAE. 24 (3): 0579-0583. 1981.

González C. Caraballo H. *Resignificación de la adquisición de conocimientos matemáticos*. XII EMCI. San Juan. Argentina. 2005.

Hohenwarter, M. *¿Qué es GeoGebra?* Recuperado en diciembre 2016 de:<http://www.geogebra.org/cms/es/info>

Hohenwarter, M. y Preiner, J. (2009) *GeoGebra. Manual Oficial de la versión 3.2*. Recuperado en octubre 2016 de:<http://www.geogebra.org/help/docues.pdf>

Reaves, C. A., W. R. Gill and A. C. Bailey. *The influence of width and depth of cut on disk forces*. Transactions of the ASAE. 24 (3): 0572-0578. 1981.

## Volver al Índice de Trabajos por Modalidad